#### **15-410** *"...Does this look familiar?..."*

# **File System (Internals) Mar. 31, 2006**

**Dave Eckhardt**

**Bruce Maggs**

**Greg Hartman**

**L26 \_ Filesystem**

15-410, S'06

# Synchronization

#### **Checkpoint 3 tonight**

- 
- **Easy part: please turn in your bits by midnight** • Probably the most useful part – the STATUS file
	- **Probably the most useful part – the STATUS file**
		- **Count lines of code, estimate lines of code remaining** • What would it take to be done 3 days early?
		- **What would it take to be done <sup>3</sup> days early? Reminder: don't do "code complete, then debug"**
			- » **Debug as you go**
			- » **When appropriate, start with "dummy" versions of modules, replace with real implementations**
- $\blacksquare$ **Details have been posted to the .announce bboard**

### **Synchronization**

#### **Today**

**Chapter <sup>11</sup> (not: Log-structured, NFS, WAFL)**

## **Outline**

**File system code layers (abstract)**

**Disk, memory structures**

**Unix "VFS" layering indirection**

**Directories**

**Block allocation strategies, free space**

**Cache tricks**

**Recovery, backups**

# File System Layers

#### **Device drivers**

**read/write(disk, start-sector, count)**

#### **Block I/O**

**read/write(partition, block) [cached]**

#### **File I/O**

**read/write (file, block)**

#### **File system**

**manage directories, free space**

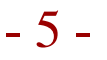

# File System Layers

#### **Multi-filesystem namespace**

- **Partitioning, names for devices**
- Mounting
- **Mounting**
- **Unifying multiple file system** *types* **UFS, ext2fs, ext3fs, reiserfs, FAT, 9660, ...**

- 15-410, S'06

# Shredding Disks

#### **Split disk into** *partitions***/slices/minidisks/...**

- **PC: 4 "partitions" – Windows, FreeBSD, Plan 9**
- **Mac: "volumes" – OS 9, OS X, system vs. user data**

#### **Or: glue disks together into** *volumes***/logical disks**

#### **Partition may contain...**

- **Paging area**
	- Indexed by in-memory structures
	- **Indexed by in-memory structures "random garbage" when OS shuts down**
- **File system**

- **Block allocation: file #** <sup>⇒</sup> **block list**
- **Directory: name** <sup>⇒</sup> **file #**

### Shredding Disks

**# fdisk -s /dev/ad0: 993 cy<sup>l</sup> 128 hd 63 sec Part Start Size Type Flags 1: 63 1233729 0x06 0x00 2: 1233792 6773760 0xa5 0x80**

### Shredding Disks

**8 partitions:**

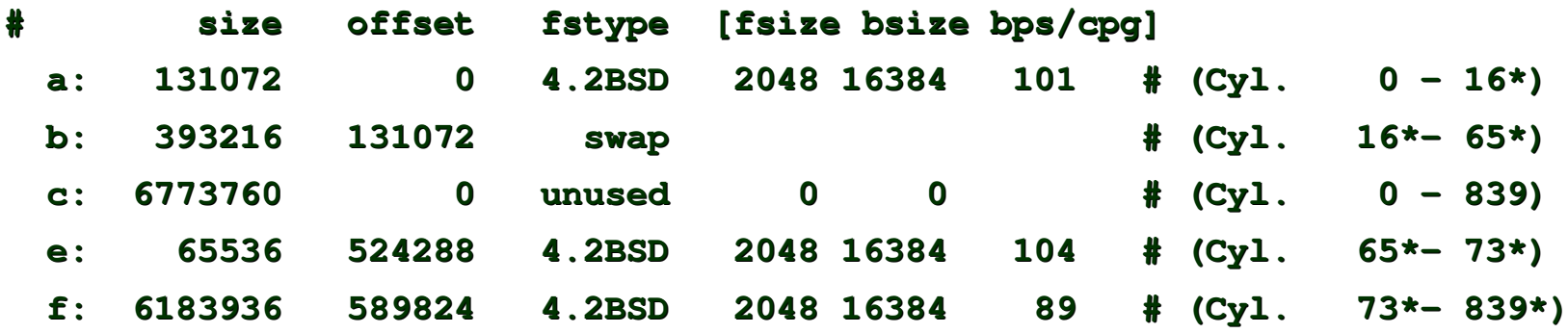

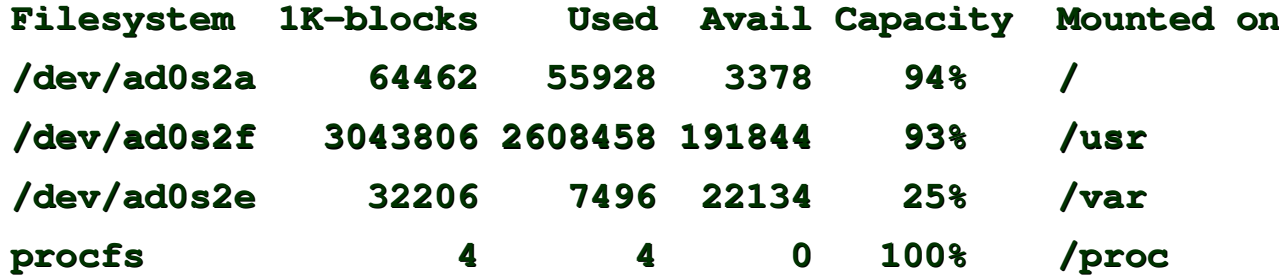

**(FreeBSD 4.7 on ThinkPad 560X)**

- 15-410, S'06

### Disk Structures

#### **Boot area (first block/track/cylinder)**

- **Interpreted by hardware bootstrap ("BIOS")**
- **May include partition table**<br>**system control block**

#### **File system control block**

- **Key parameters: #blocks, metadata layout**
- Unix: "superblock"

# **Unix: "superblock" "File control block" (Unix: "inode")**

- **ownership/permissions**
- data location

# **data location Possibly <sup>a</sup> freespace map as well**

# Memory Structures

#### **In-memory partition tables**

**Sanity check file system I/O in correct partition**

#### **Cached directory information**

#### **System-wide open-file table**

 $\overline{\phantom{a}}$ **In-memory file control blocks**

#### **Process open-file tables**

- 
- **Open mode (read/write/append/...) "Cursor" (read/write position)**

# VFS layer

#### **Goal**

- **Allow one machine to use multiple file system** *types*
	- **Unix FFS**
	- **Unix FFS**
	- **MS-DOS FAT**
	- **CD-ROM ISO9660**
- **Remote/distributed: NFS/AFS Standard system calls should work transparently**

#### **Solution**

**Insert <sup>a</sup> level of indirection!**

# Single File System

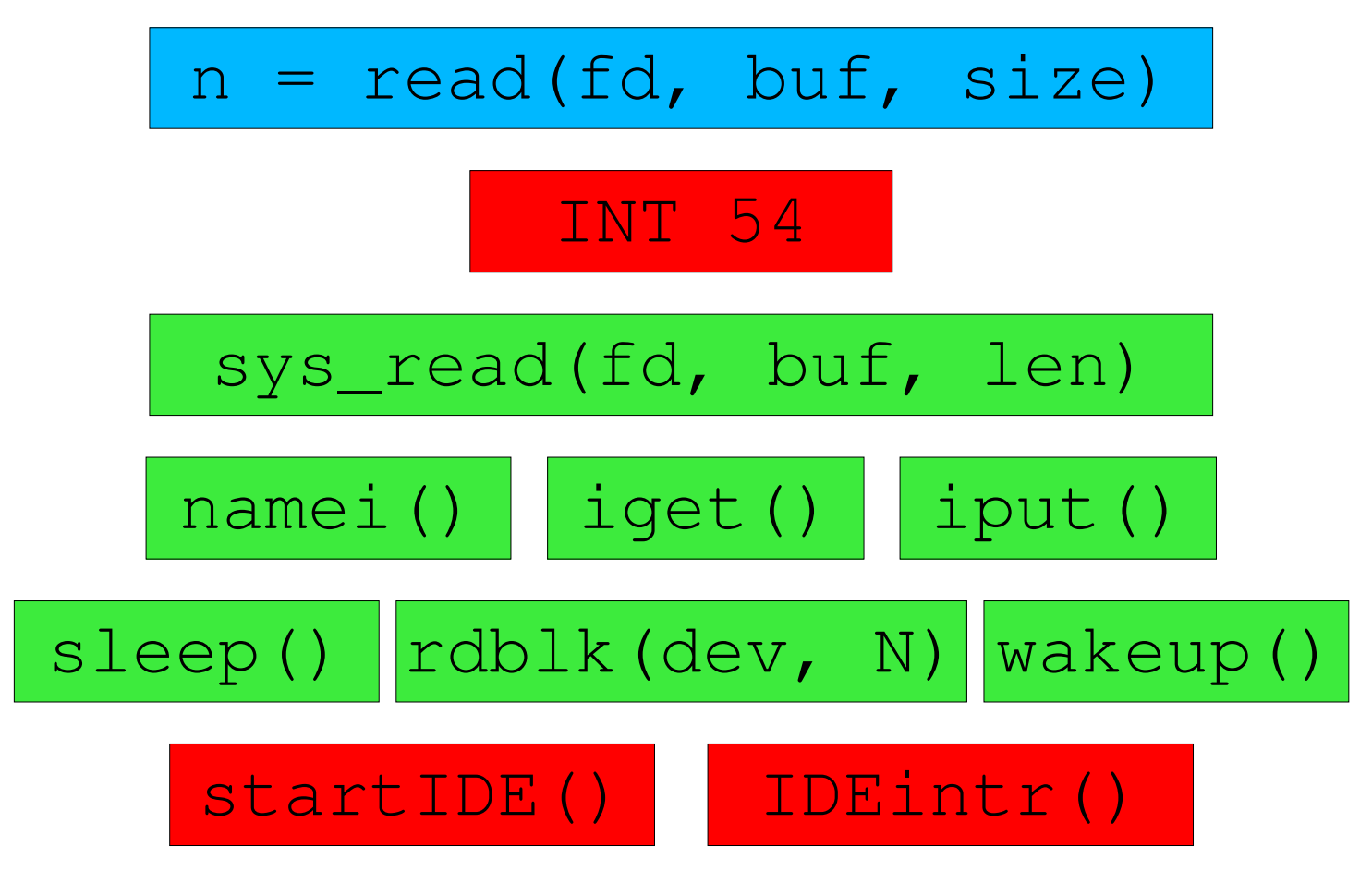

- 13

- 15-410, S'06

VFS "Virtualization"  $n = read(fd, but, size)$ 

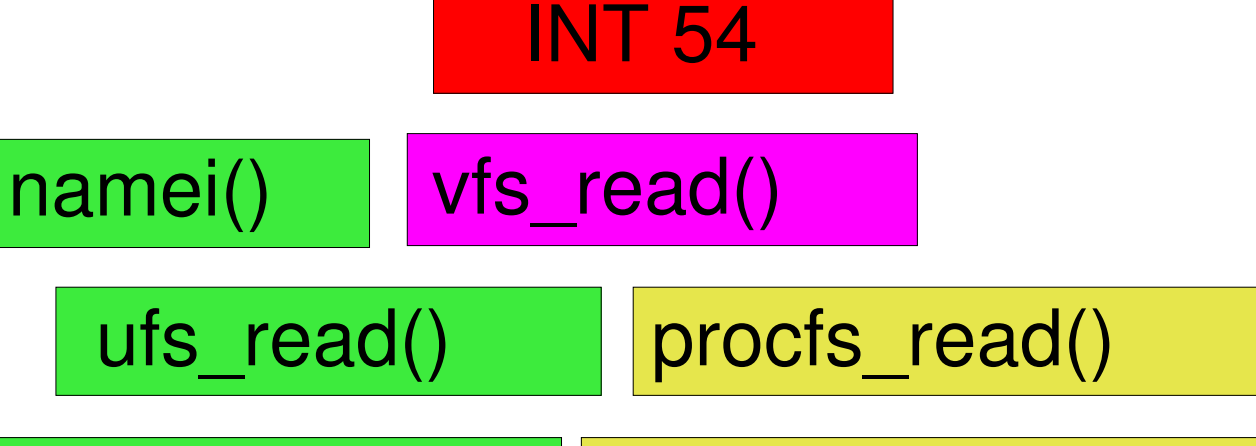

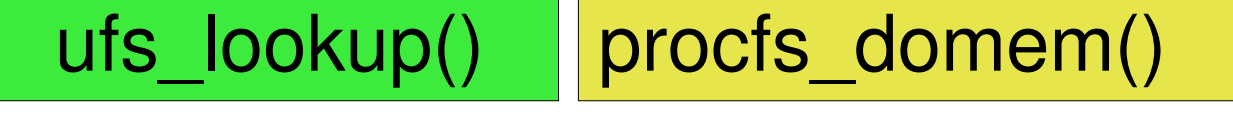

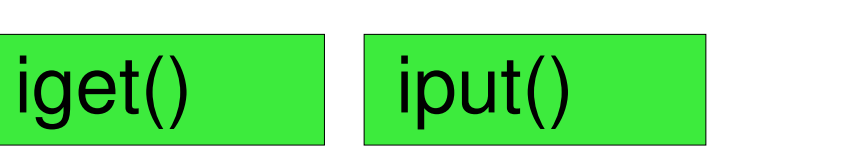

### VFS layer – file system operations

**struct vfsops {**

**char \*name;**

**...**

**}**

**int (\*vfs\_mount)();**

**int (\*vfs\_statfs)();**

**int (\*vfs\_vget)();**

**int (\*vfs\_unmount)();**

# VFS layer – file operations

#### **Each VFS provides an array of methods**

- **\_ LOOKUP(vnode, new\_vnode, name)**
- **VOP \_ CREATE(vnode, new\_vnode, name, attributes)**
- **VOP \_ OPEN(vnode, mode, credentials, process)**
- **VOP VOP \_ READ(vnode, uio, readwrite, credentials)**

#### **Operating system provides fs-independent code**

- 
- **Validating system call parameters**  $\mathcal{L}_{\mathcal{A}}$ **Moving data from/to user memory**
- Thread sleep/wakeup
- **Thread sleep/wakeup Caches (data blocks, name** <sup>⇒</sup> **inode mappings)**

### **Directories**

#### **namei() -> fs interface**

 **vnode2 <sup>=</sup> VOP \_ LOOKUP(vnode1, name)**

#### **Traditional Unix FFS directories**

- **List of (name,inode #) - not sorted!**
- **Names are variable-length**
- 
- **Lookup is linear How long does it take to delete <sup>N</sup> files?**

#### **Common alternative: hash-table directories**

# Allocation / Mapping

#### **Allocation problem**

- **Where do <sup>I</sup> put the next block of this file?**
- **Near the previous block?**

#### **Mapping problem**

- Where is block 32 of this file?
- **Where is block <sup>32</sup> of this file?**
- **Similar to virtual memory**<br>**Multiple large "address"**  $\blacksquare$ 
	- **Multiple large "address spaces"** *specific to each file* **Only one underlying "address space" of blocks**
	- **Source address space may be sparse!**

# Allocation – Contiguous

#### **Approach**

**File location defined as (start, length)**

#### **Motivation**

- **Sequential disk accesses are cheap**
- **Bookkeeping is easy**

#### **Issues**

- **Dynamic storage allocation (fragmentation, compaction)**
- $\blacksquare$ **Must pre-declare file size at creation**
- **This should sound familiar**

# Allocation – Linked

#### **Approach**

- File location defined as (start)
- **File location defined as (start) Each disk block contains pointer to next**

#### **Motivation**

- **Avoid fragmentation problems**
- **Allow file growth**

#### **Issues?**

# Allocation – Linked

#### **Issues**

- 508-byte blocks don't match memory pages
- **508-byte blocks don't match memory pages**
- **In general, one seek per block read/written -** *slow! Very* **hard to access file blocks at random**
	- **lseek(fd, <sup>37</sup> \* 1024, SEEK\_SET);**

#### **Benefit**

**Can recover files even if directories destroyed**

#### **Common modification**

**Linked multi-block** *clusters***, not blocks**

# Allocation – FAT

#### **Used by MS-DOS, OS/2, Windows**

**Digital cameras, GPS receivers, printers, PalmOS, ...**

#### **Semantically same as linked allocation**

#### **Links stored "out of band" in table**

**Result: nice 512-byte sectors for data**

#### **Table at start of disk**

- Next-block pointer array
- **Next-block pointer array**
- **Indexed by block number Next=0 means "free"**

### Allocation – FAT

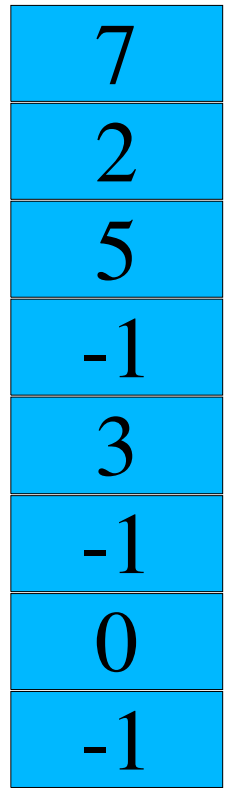

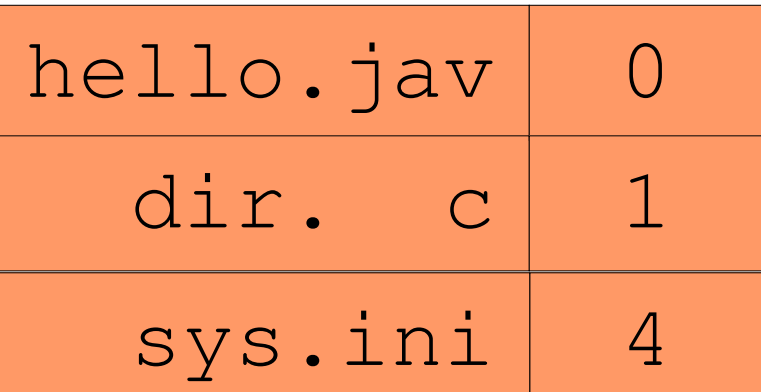

- 15-410, S'06

### Allocation - FAT

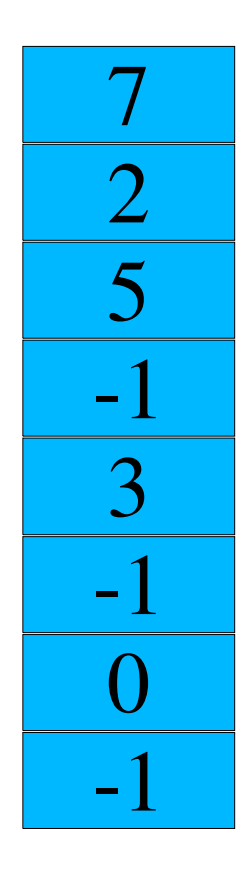

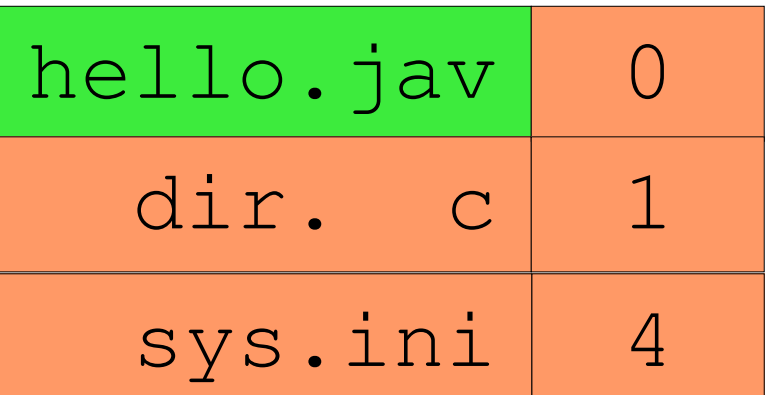

15-410, S'06

### Allocation - FAT

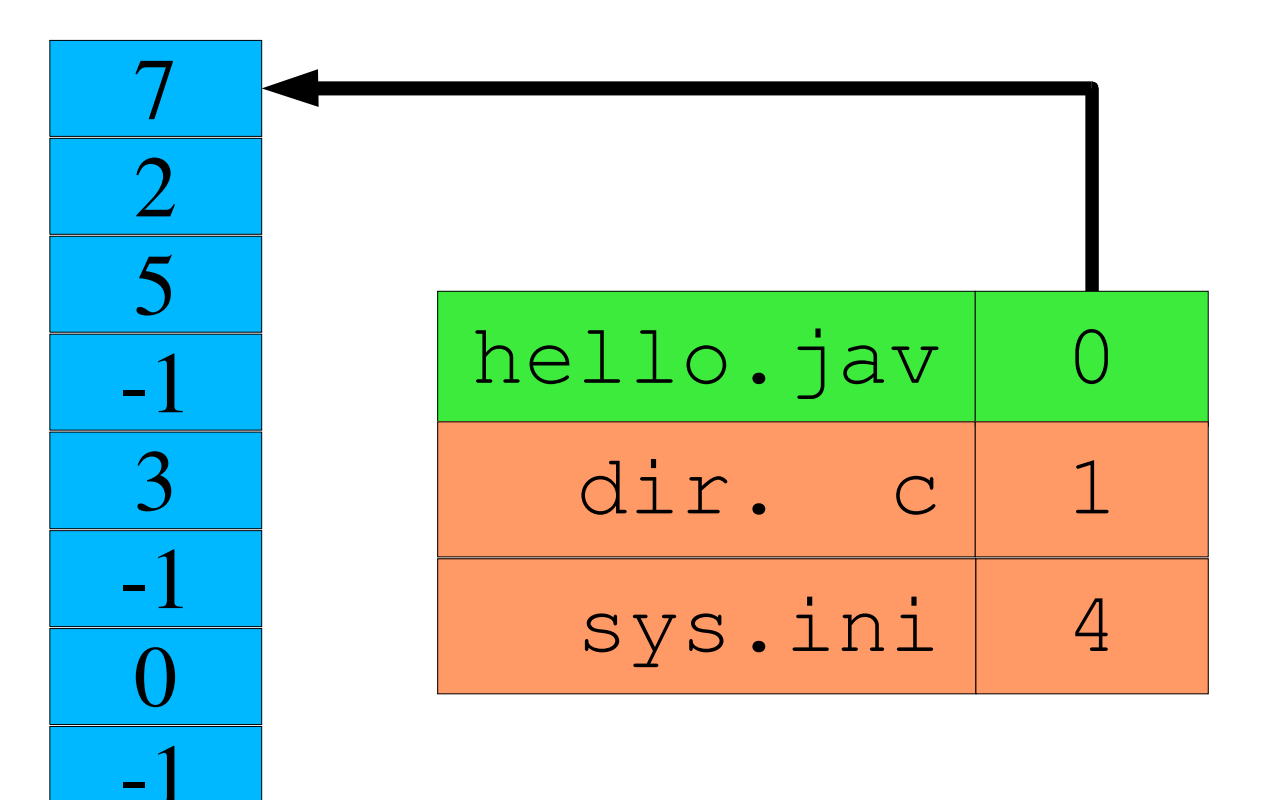

- 15-410, S'06

### Allocation - FAT

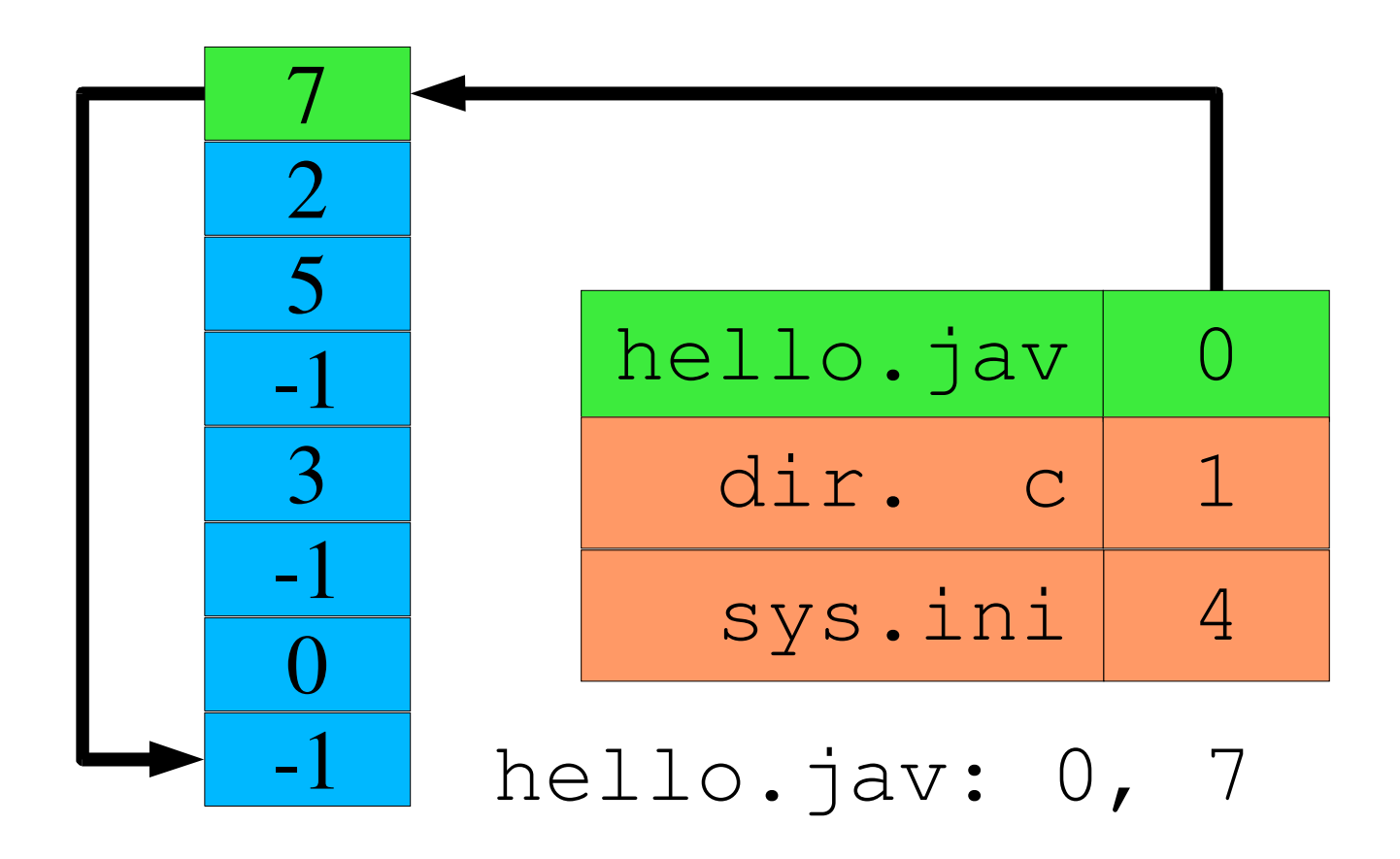

- 15-410, S'06

# Allocation – FAT

#### **Issues**

- **Damage to FAT scrambles entire disk**
	- **Solution: backup FAT**
- **Solution: backup FAT**
- **Generally** *two* **seeks per block read/write<br>Seek to FAT, read, seek to actual block (r** 
	- **Seek to FAT, read, seek to actual block (repeat)** • Unless FAT can be cached well in RAM
- **Unless FAT can be cached well in RAM Still** *very* **hard to access random file blocks**
	- **Linear time to walk through FAT**

# Allocation – Indexed

#### **Motivation**

- **Avoid fragmentation problems**
- Allow file growth
- **Allow file growth** *Improve random access*

#### **Approach**

*Per-file* **block array**

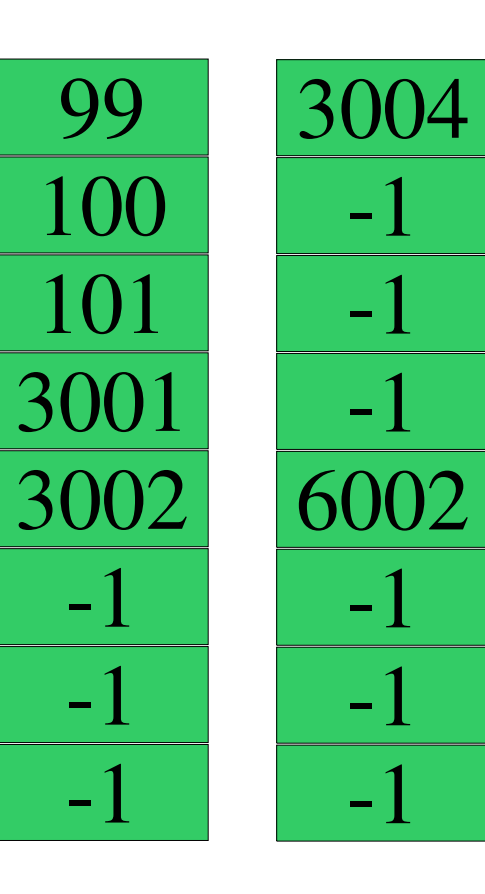

- 15-410, S'06

## Allocation – Indexed

#### **Allows "holes"**

- foo.c is sequential
- **foo.c is sequential foo.db, blocks 1..3** <sup>⇒</sup> **-1**
	- **logically "blank"**

#### **"sparse allocation"**

- a.k.a. "holes"
- **a.k.a. "holes"**
- **read() returns nulls**
- **write() requires alloc** • file "size"  $\neq$  file "size"
	- **file "size"** <sup>≠</sup> **file "size"**
		- **ls -l index of last byte ls -s number of blocks**

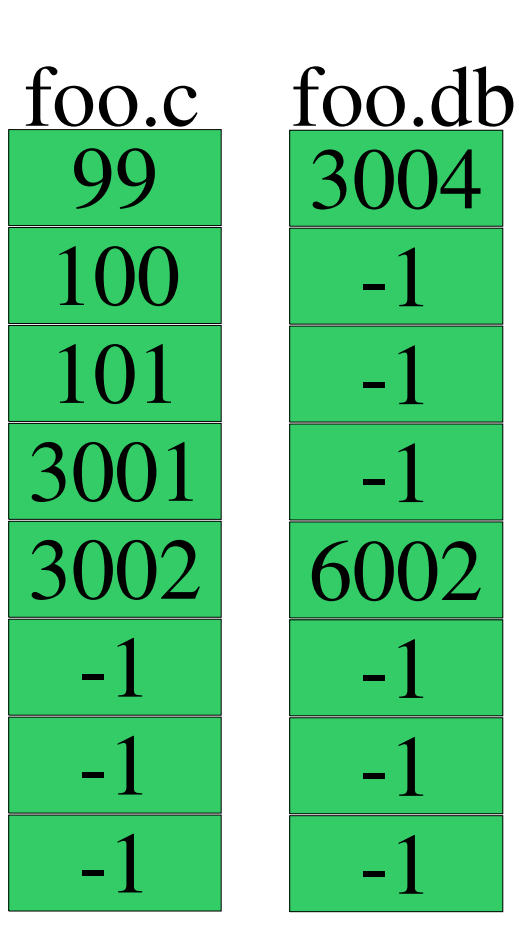

- 15-410, S'06

### Allocation – Indexed

#### **How big should index block be?**

- Too small: limits file size
- **Too small: limits file size Too big: lots of wasted pointers**

#### **Combining index blocks**

- Linked
- **Linked**
- **Multi-level What Unix actually does**

## Linked Index Blocks

#### **Last pointer indicates next index block**

#### **Simple**

#### **Access is not-so-random**

- $\bullet$  O(n/c) is still O(n)
- **O(n/c) is still O(n) O(n)** *disk transfers*

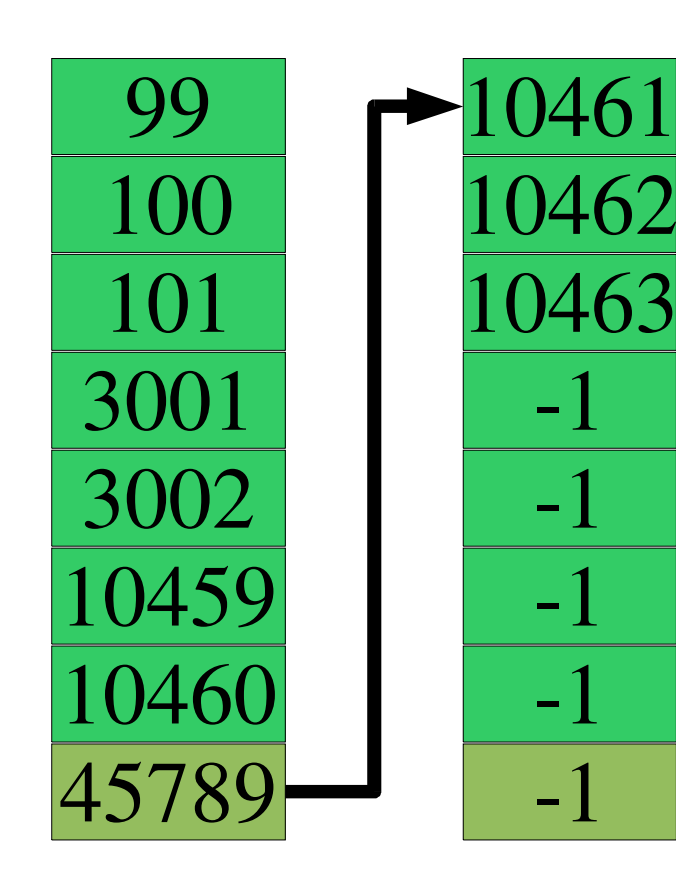

- 15-410, S'06

### Multi-Level Index Blocks

**Index blocks of index blocks**

**Does this look familiar?**

**Allows** *big* **holes**

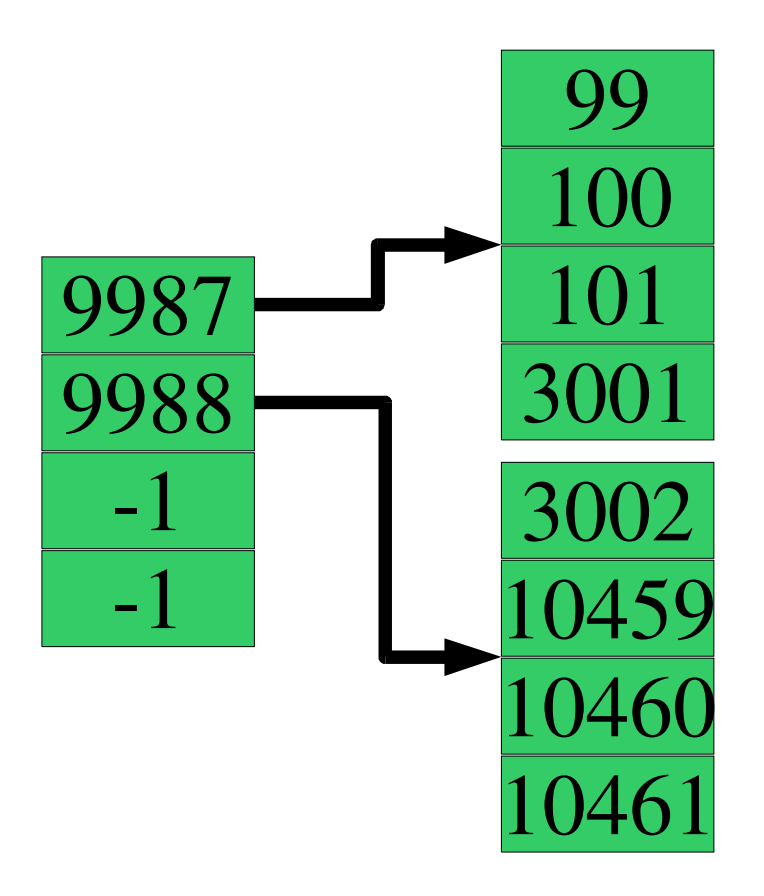

- 15-410, S'06

- 32

#### **Intuition**

- 
- *Many* **files are small • Length = 0, length = 1, length < 80, ...**
- **Length <sup>=</sup> 0, length <sup>=</sup> 1, length <sup>&</sup>lt; 80, ... Some files are** *huge (3 gigabytes)*

#### **"Clever heuristic" in Unix FFS inode**

- **inode struct contains 12 "direct" block pointers**<br>**12** block numbers \* 8 KB/block = 96 KB
	- $\blacksquare$  12 block numbers \* 8 KB/block = 96 KB
	- **<sup>12</sup> block numbers \* <sup>8</sup> KB/block <sup>=</sup> <sup>96</sup> KB Availability is "free" - must read inode to open() file anyway**
- **<sup>3</sup> indirect block pointers**
	- **single, double, triple**

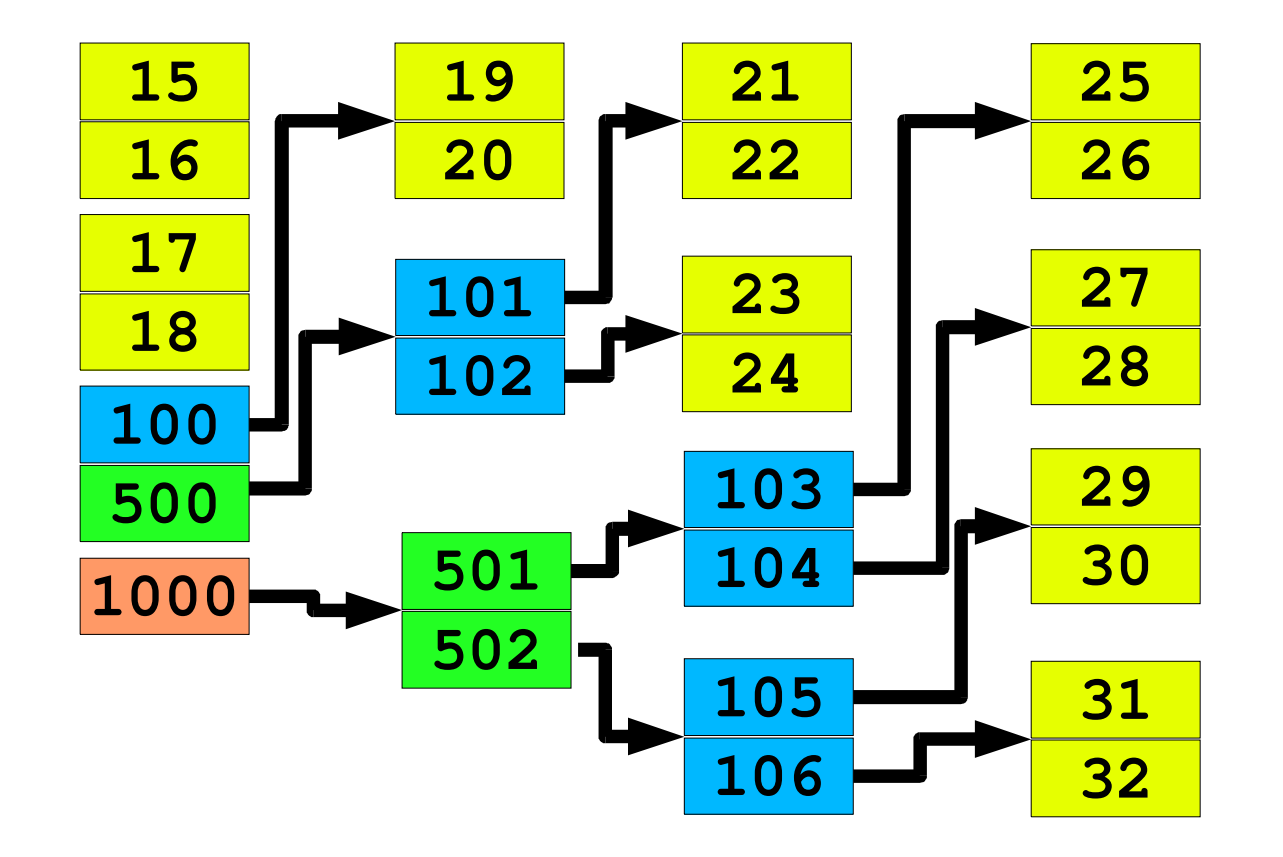

- 15-410, S'06

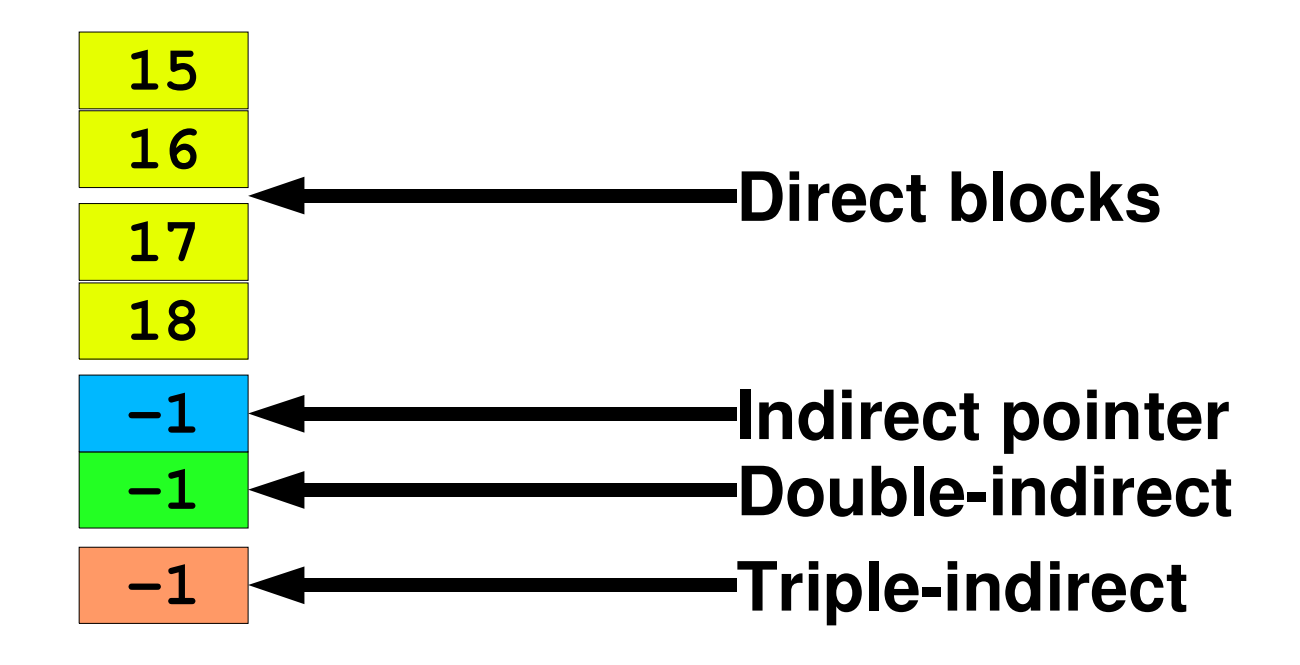

- 15-410, S'06

- 35

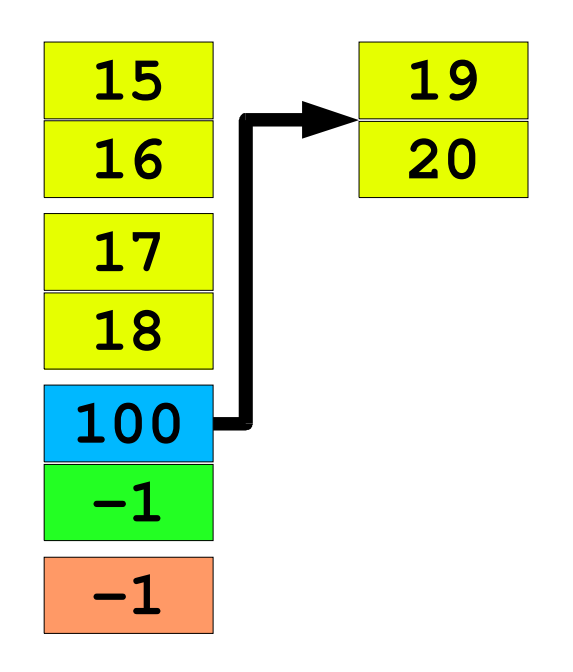

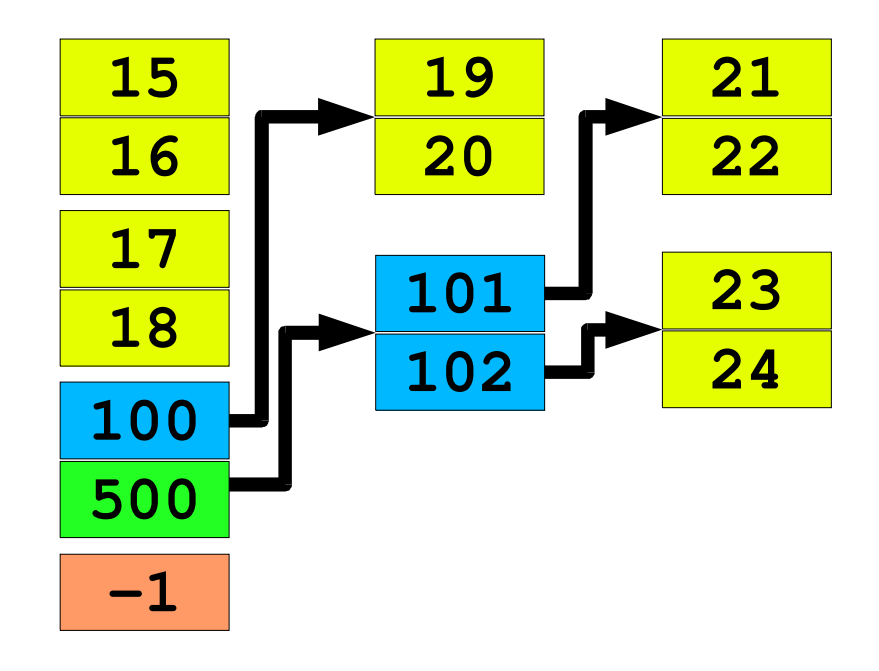

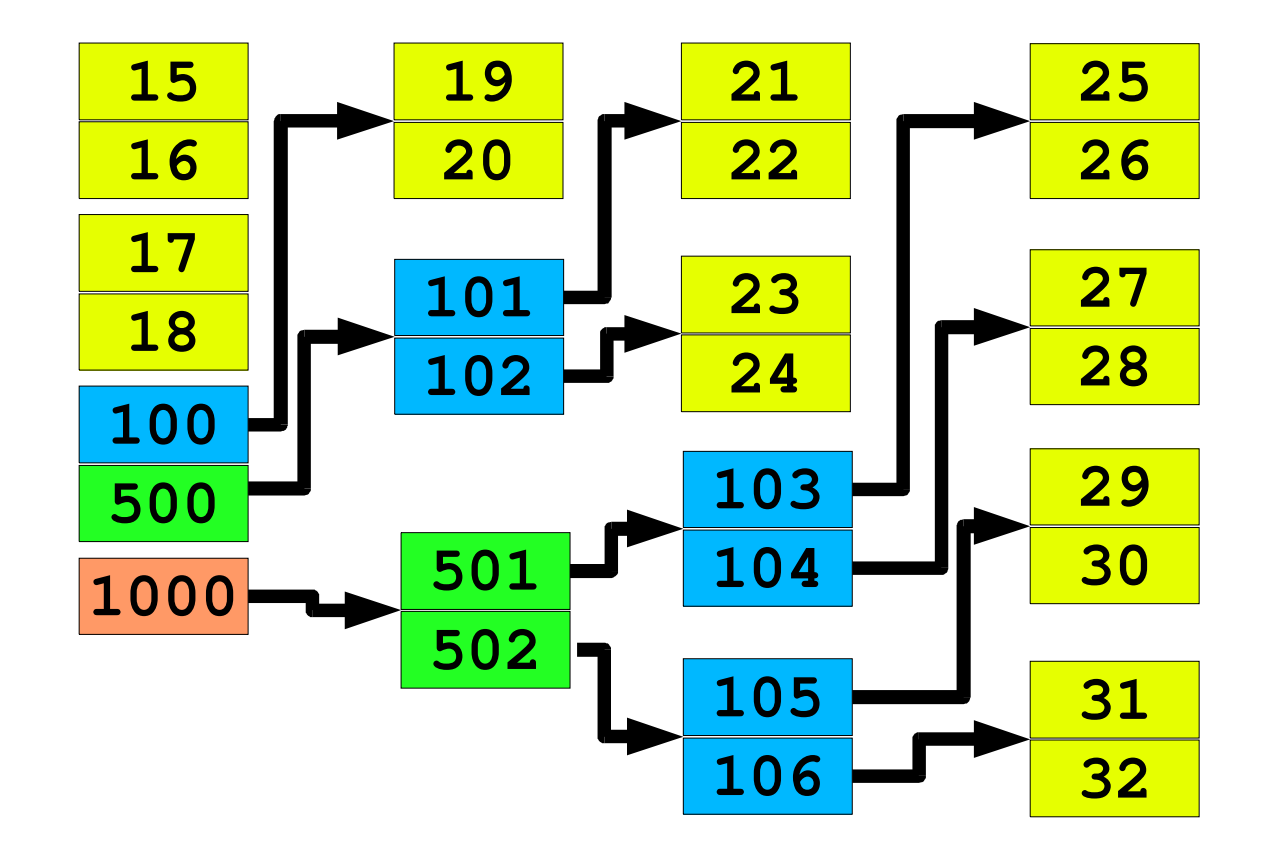

- 15-410, S'06

# Tracking Free Space

#### **Bit-vector**

- **<sup>1</sup> bit per block: boolean "free"**
- 
- **Check each word vs. <sup>0</sup> Use "first bit set" instruction**
- **Text example**
	- **1.3 GB disk, <sup>512</sup> <sup>B</sup> sectors: <sup>332</sup> KB bit vector**

#### **Need to keep (much of) it in RAM**

# Tracking Free Space

#### **Linked list**

- 
- **Superblock points to first free block** - Each free block points to next

# **Each free block points to next Cost to allocate N blocks is linear**

- 
- **Free block can point to** *multiple* **free blocks**  $-512$  bytes = 128 (4-byte) block numbers
- **<sup>512</sup> bytes <sup>=</sup> <sup>128</sup> (4-byte) block numbers FAT approach provides free-block list "for free"**

#### **Keep free-***extent* **lists**

 $\mathcal{L}_{\mathcal{A}}$ **(block,sequential-block-count)**

# Unified Buffer Cache

#### **Seems silly to double-cache vmem pages**

- 
- **Page cache, file-system cache often totally independent**<br>**Page cache chunks according to hardware page size** • Page cache chunks according to hardware page size
	- **Page cache chunks according to hardware page size File cache chunks accoding to "file system block" size**
	-
- **Different code, different RAM pools How much RAM to devote to each one?**

#### **Observation**

- 
- **Why not have just one cache? Mix automatically varies according to load**

**Robert A. Gingell, Joseph P. Moran, and William A. Shannon. Virtual memory architecture in sunos. In** *Proceedings of the USENIX 1987 Summer Conference***, pages 81-94, Phoenix, Arizona, 1987.**

**"The work has consumed approximately four man-years of effort over a year and <sup>a</sup> half of real time. A surprisingly large amount of effort has been drained by efforts to interpose the VM system as the logical cache manager for the file systems…"**

### Cache tricks

#### **Read-ahead**

```
for (i = 0; i < filesize; ++i)
putc(getc(infile), outfile);
```
- 
- **System observes sequential reads**<br>**can pipeline reads to overlap "com can pipeline reads to overlap "computation", read latency**

#### **Free-behind**

- **Discard buffer from cache when next is requested**
- **Good for large files**
- **"Anti-LRU"**

### **Recovery**

#### **System crash...now what?**

- **Some RAM contents were lost**
- **Some RAM contents were lost Free-space list on disk may be wrong**
- **Scan file system**<br>**Check invariar** 
	- **Check invariants**
		- » **Unreferenced files**
		- » **Double-allocated blocks**
		- » **Unallocated blocks**
	- **Fix problems**
		- » **Expert user???**

# **Backups**

#### **Incremental approach**

- $\mathcal{L}_{\mathcal{A}}$
- **Monthly: dump entire file system**
- **Weekly: dump changes since last monthly Daily: dump changes since last weekly**

#### **Merge approach - www.teradactyl.com**

- $\blacksquare$  **Collect changes since yesterday**
	- Scan file system by modification time
- **Scan file system by modification time Two tape drives merge yesterday's tape, today's delta**

# Summary

#### **Block-mapping problem**

- **Similar to virtual-to-physical mapping for memory**
- Large, often-sparse "address" spaces
	- **Large, often-sparse "address" spaces**
- **Map any "logical address" to any "physical address"**  $\mathcal{L}_{\mathcal{A}}$
- **Map any "logical address" to any "physical address" Key difference: file maps often don't fit in memory**

#### **"Insert a level of indirection"**

- **Multiple file system types on one machine**
- **Grow your block-allocation map**
- $\mathcal{L}_{\mathcal{A}}$ **...**